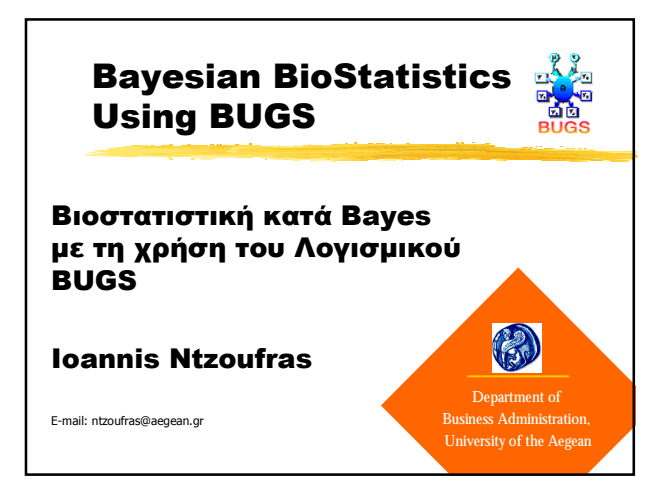

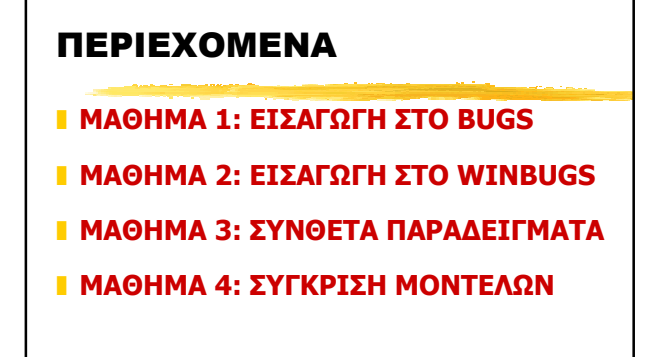

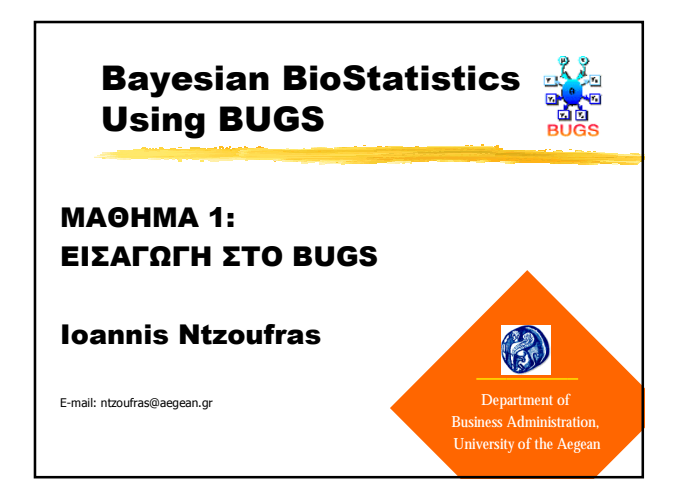

# ΠΕΡΙΕΧΟΜΕΝΑ 1ου ΜΑΘΗΜΑΤΟΣ

- ❚ **1…ΕΙΣΑΓΩΓΗ ΣΤΑ ΓΕΝΙΚΕΥΜΕΝΑ ΓΡΑΜΜΙΚΑ ΜΟΝΤΕΛΑ**
- ❚ **2… ΕΙΣΑΓΩΓΗ ΣΤΟΥΣ ΑΛΓΟΡΙΘΜΟΥΣ MCMC**
- ❚ **3… ΜΠΕΥΖΙΑΝΗ ΣΥΜΠΕΡΑΣΜΑΤΟΛΟΓΙΑ ΜΕ ΤΗ ΧΡΗΣΗ ΤΟΥ BUGS**

# 1… ΕΙΣΑΓΩΓΗ ΣΤΑ ΓΕΝΙΚΕΥΜΕΝΑ ΓΡΑΜΜΙΚΑ ΜΟΝΤΕΛΑ

- ❚ **ΓΕΝΙΚΕΥΣΗ ΤΩΝ ΠΑΛΙΝΔΡΟΜΙΚΩΝ ΜΟΝΤΕΛΩΝ**
- ❚ **ΞΕΚΙΝΗΣΑΝ ΑΠΟ ΤΟΝ LEGENDRE (1805) KAI TON GAUSS (1809)**

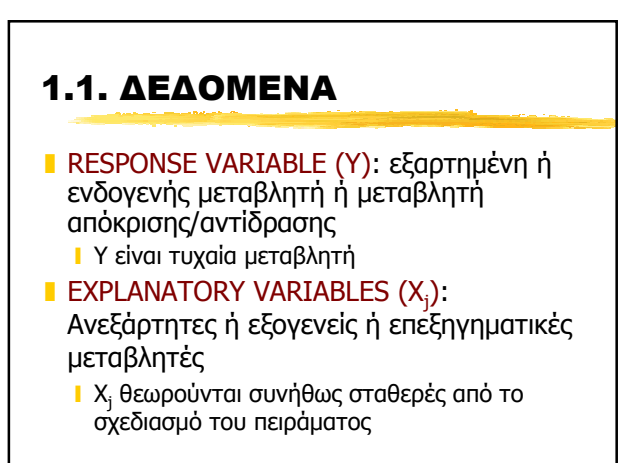

# 1.2. 3 ΚΥΡΙΕΣ ΣΥΝΙΣΤΩΣΕΣ

- ❚ ΤΥΧΑΙΑ ΣΥΝΙΣΤΩΣΑ (random component) ❙ Υ<sup>i</sup> ~ ΚΑΤΑΝΟΜΗ( **θ** )
	- ❙ **θ** : διάνυσμα παραμέτρων
- ❚ ΣΥΣΤΗΜΑΤΙΚΗ ΣΥΝΙΣΤΩΣΑ (systematic component)

$$
\mathbf{I} \ \eta_i = \beta_0 + \beta_1 X_{1i} + \ldots + \beta_p X_{pi}
$$

❙ ηi λέγεται γραμμικός προσδιορισμός του μοντέλου (linear predictor)

# ❚ ΣΥΝΔΕΤΙΚΗ ΣΥΝΑΡΤΗΣΗ (link function)

- ❙ Ο τρόπος συνδεσης των παραμέτρων της τυχαίας συνιστώσας με το γραμμικό προσδιορισμό
- <u>**ι**</u> g(**θ**) = η<sub>i</sub> = β<sub>0</sub>+β<sub>1</sub>X<sub>1i</sub>+...+ β<sub>p</sub>X<sub>pi</sub>
- ❙ συνήθως **θ** είναι ο μέσος της Υ

# 1.3. ΚΑΝΟΝΙΚΟ ΜΟΝΤΕΛΟ ❚ ΤΥΧΑΙΑ ΣΥΝΙΣΤΩΣΑ: ❙ Υ ποσοτική μεταβλητή <mark>ι</mark> Υ<sub>i</sub> ~ Normal( μ<sub>i</sub>, σ<sup>2</sup>) ❚ ΣΥΣΤΗΜΑΤΙΚΗ ΣΥΝΙΣΤΩΣΑ: ❙ Χ<sup>j</sup> ποσοτικές ή κατηγορικές ❚ ΣΥΝΔΕΤΙΚΗ ΣΥΝΑΡΤΗΣΗ  $\mu_i = \eta_i = \beta_0 + \beta_1 X_{1i} + ... + \beta_n X_{ni}$

❙ αρα συνδετική συνάρτηση: g(μ)=μ

# 1.4. ΜΟΝΤΕΛΑ BERNOULLI ❚ ΤΥΧΑΙΑ ΣΥΝΙΣΤΩΣΑ: ❙ Υ δίτιμη μεταβλητή (0/1)

- 
- $\blacksquare$  Y<sub>i</sub> ~ Bernoulli (  $p_i$  )
- ❚ ΣΥΣΤΗΜΑΤΙΚΗ ΣΥΝΙΣΤΩΣΑ:
- ❙ Χ<sup>j</sup> ποσοτικές ή κατηγορικές
- ❚ ΣΥΝΔΕΤΙΚΗ ΣΥΝΑΡΤΗΣΗ
	- **□** log (  $p_i/(1-p_i)$  ) =  $η_i = β_0 + β_1X_{1i} + ... + β_pX_{pi}$
	- ❙ αρα συνδετική συνάρτηση: g(p)=logit(p)

# 1.5. ΔΙΩΝΥΜΙΚΑ ΜΟΝΤΕΛΑ ❚ ΤΥΧΑΙΑ ΣΥΝΙΣΤΩΣΑ: ❙ Υ: # επιτυχιών σε σύνολο n επαναλήψεων  $\blacksquare$  Y<sub>i</sub> ~ Binomial (  $p_i$ , n<sub>i</sub> ) ❚ ΣΥΣΤΗΜΑΤΙΚΗ ΣΥΝΙΣΤΩΣΑ: ι Χ<sub>i</sub> ποσοτικές ή κατηγορικές ❚ ΣΥΝΔΕΤΙΚΗ ΣΥΝΑΡΤΗΣΗ **□** log (  $p_i/(1-p_i)$  ) =  $η_i = β_0 + β_1X_{1i} + ... + β_pX_{pi}$ ι αρα συνδετική συνάρτηση: g(p)=logit(p)

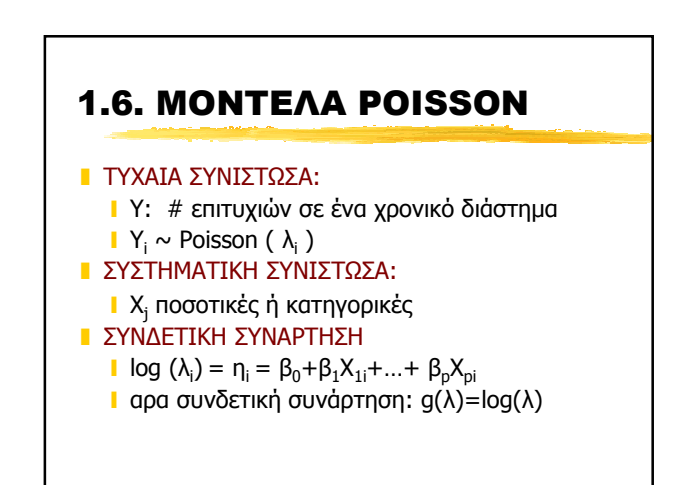

# 1.7. ΓΕΝΙΚΕΣ ΑΡΧΕΣ ΜΟΝΤΕΛΟΠΟΙΗΣΗΣ

- **EINAI ΤΕΧΝΗ**
- ❚ ΟΛΑ ΤΑ ΜΟΝΤΕΛΑ ΕΙΝΑΙ ΛΑΘΟΣ
	- ❙ ΜΕΡΙΚΑ ΠΙΟ ΧΡΗΣΙΜΑ
	- ΨΑΧΝΟΥΜΕ ΕΝΑ ΜΟΝΤΕΛΟ ΠΟΥ ΠΕΡΙΓΡΑΦΕΙ ΠΕΡΙΛΗΠΤΙΚΑ ΤΗΝ ΠΡΑΓΜΑΤΙΚΟΤΗΤΑ
- ❚ ΕΛΕΓΧΟΥΜΕ ΠΟΛΛΑ ΔΙΑΦΟΡΕΤΙΚΑ ΜΟΝΤΕΛΑ
- ❚ ΠΡΕΠΕΙ ΝΑ ΓΙΝΕΤΑΙ ΕΛΕΓΧΟΣ ΚΑΛΗΣ ΠΡΟΣΑΡΜΟΓΗΣ

# 1.8. ΜΕΡΙΚΑ ΙΣΤΟΡΙΚΑ ΣΤΟΙΧΕΙΑ

- ❚ **1805**: LEGENDRE:
	- ❙ ορίζει τα κατάλοιπα
	- ❙ Εκτιμάει τις παραμέτρους παλινδρόμησης μέσω των ελαχίστων τετραγώνων
- **1809:** GAUSS: Εισάγει την Κανονική κατανομή

# 1.8. ΜΕΡΙΚΑ ΙΣΤΟΡΙΚΑ ΣΤΟΙΧΕΙΑ

- ❚ **1805**: LEGENDRE:
	- ❙ ορίζει τα κατάλοιπα
	- **ι** Εκτιμάει τις παραμέτρους παλινδρόμησης μέσω των ελαχίστων τετραγώνων
- **1823: GAUSS (Theoria Combinationis)** 
	- ❙ Εγκαταλείπει την κανονικότητα
	- ❙ Η ομοσκεδαστικοτητα διατηρεί κάποιες καλές ιδιότητες
	- ι Wedderburn (1974, biometrika) απέδειξε το ίδιο για τα GLM

# 1.8. ΜΕΡΙΚΑ ΙΣΤΟΡΙΚΑ ΣΤΟΙΧΕΙΑ

- ❚ **1919-1929**: Fisher διατυπώνει τη θεωρία "Πειραματικού σχεδιασμού" (Experimental Design).
- ❚ **1922**: Ο Έλεγχος Περιεκτικότητας του Fisher και τo 1o γενικευμένο γραμμικό μοντέλο (RSS)
- **ι 1935:** Η Μελέτη βιολογική περιεκτικότητας του Bliss. Τα μοντέλα Probit (Ann.Appl.Biol.).
- ❚ **1944 & 1951**: O Berkston εισάγει τα μοντέλα logit (JASA & Biometrics)
- ❚ **1952** (biometrics) Dyke & Patterson εφαρμογή λογιστικής παλινδρόμησης σε κατηγορικά δεδομένα  $\mu$

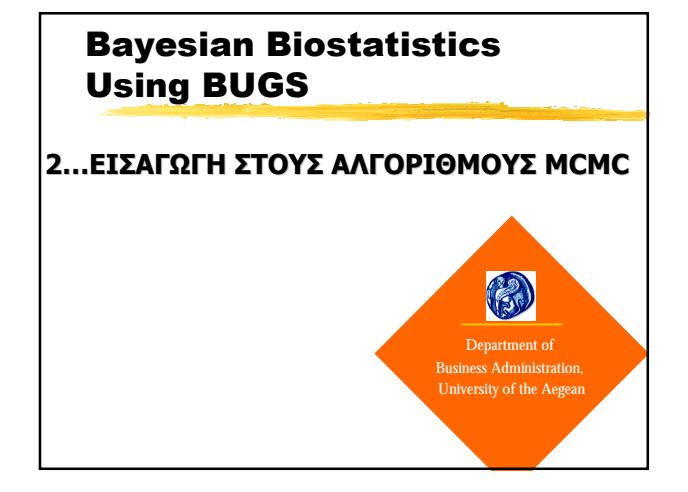

# 2…ΕΙΣΑΓΩΓΗ ΣΤΟΥΣ ΑΛΓΟΡΙΘΜΟΥΣ MCMC

- ❚ Η ΜΠΕΥΖΙΑΝΗ ΠΡΟΣΕΓΓΙΣΗ
- ❚ ΠΡΟΣΟΜΟΙΩΣΗ ΑΠΟ ΤΗΝ ΕΚ-ΤΩΝ-ΥΣΤΕΡΩΝ (posterior) ΚΑΤΑΝΟΜΗ
	- ❙ O Αλγόριθμος Metropolis-Hastings
	- ❙ Ο Δειγματολήπτης Gibbs
- ❚ ΠΑΡΑΔΕΙΓΜΑ ΑΠΛΗΣ ΠΑΛΙΝΔΡΟΜΙΣΗΣ

# 2.1. Η Μπευζιανή προσέγγιση

- **ι** Κλασσική στατιστική:
	- ❙ βασίζεται στην πιθανοφάνεια f (**y**|**θ**)
	- ❙ **θ** διάνυσμα παραμέτρων=> άγνωστες προς εκτίμηση ποσότητες
	- **ι** Εκτίμηση γίνεται μέσω εκτιμητριών συναρτήσεων με κάποιες καλές ιδιότητες (π.χ. μεροληψία)
	- **ι** Εκτιμήτριες βρίσκονται μεγιστοποιώντας την πιθανοφάνεια
	- <mark>ι</mark> ΠΑΡΑΔΕΙΓΜΑ: για Υ<sub>i</sub>~N(μ,σ<sup>2</sup>)
	- ι μ εκτιμάται από το δειγματικό μέσο  $\overline{y} = \frac{1}{n} \sum_{n=1}^{n}$  $\overline{y} = \frac{1}{n} \sum_{i=1}^{n} y_i$

# **Ε** Στατιστική κατά Μπέυες:

- ❙ Θεωρεί τις παραμέτρους τυχαίες μεταβλητές
- ❙ Ορίζει εκ-των-προτέρων (prior) κατανομών f(**θ**)
- ❙ βασίζεται στην εκ-των-υστερων (posterior) κατανομή f (**θ**|**y**)

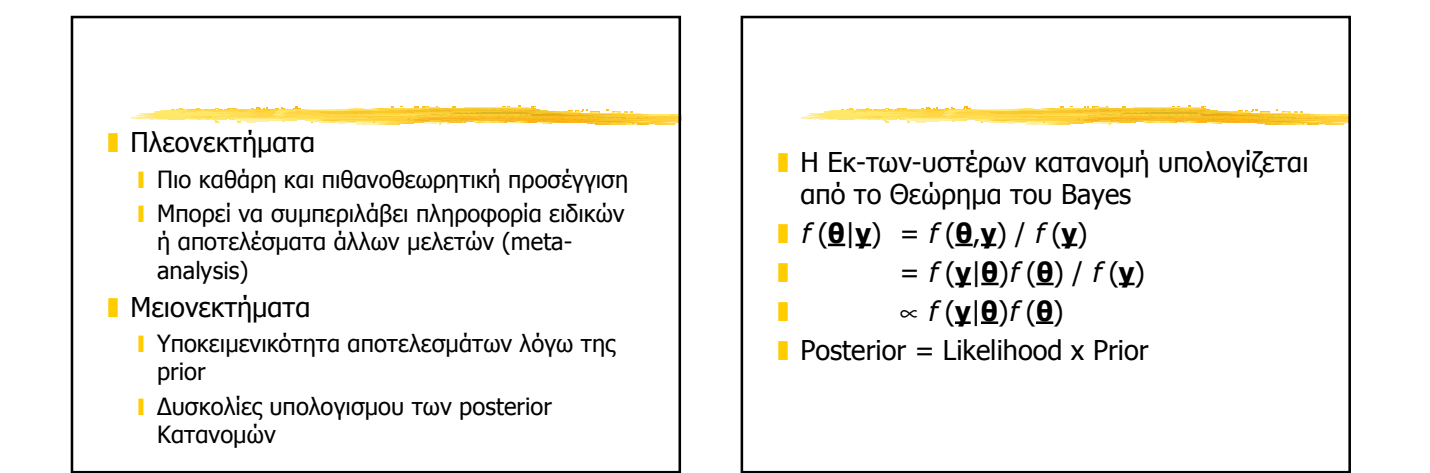

# ΠΑΡΑΔΕΙΓΜΑ: ΕΚΤΙΜΗΣΗ ΜΕΣΟΥ

- <mark>ι</mark> ΠΙΘΑΝΟΦΑΝΕΙΑ: Υ<sub>i</sub> ~ N( μ , σ<sup>2</sup> ) ι σ<sup>2</sup> γνωστή σταθερή ποσότητα
- **PRIOR:**  $\mu \sim N(\mu_0, \tau^2)$

❚ POSTERIOR:

$$
f(\mu|\mathbf{y}) = N(\mathbf{w} \ \overline{\mathbf{y}} + (1-\mathbf{w}) \ \mu_0, \ \mathbf{w} \ \sigma^2/n)
$$
  
 
$$
\mathbf{w} = \tau^2 / (T^2 + \sigma^2/n)
$$

#### 2.2. ΠΡΟΣΟΜΟΙΩΣΗ ΑΠΟ ΤΗΝ ΕΚ-ΤΩΝ-ΥΣΤΕΡΩΝ ΚΑΤΑΝΟΜΗ

- ❚ Υπολογισμός της posterior Κατανομής είναι δύσκολος.
	- ❙ Συζυγείς εκ-των-προτέρων κατανομές (conjugate priors, 70s)
	- **| Ασυμπτωτικές Προσεγγίσεις (80ς)**
	- ❙ Προσομοίωση μέσω MCMC (90ς)

## 2.2. ΠΡΟΣΟΜΟΙΩΣΗ ΑΠΟ ΤΗΝ ΕΚ-ΤΩΝ-ΥΣΤΕΡΩΝ ΚΑΤΑΝΟΜΗ

❚ MCMC

- ❙ Προϋπήρχαν σε άλλες επιστήμες
- **1954 Metropolis etal. (Metropolis Algorithm)**
- 1970 Hastings (Metropolis-Hastings Algorithm)
- **l** 1984 Geman and Geman (Gibbs Sampling)
- ❙ 1990 Smith etal (Εφαρμογή των MCMC σε Μπευζιανά Προβλήματα)
- **1995 Green (Reversible Jump MCMC)**

# 2.2. ΠΡΟΣΟΜΟΙΩΣΗ ΑΠΟ ΤΗΝ ΕΚ-ΤΩΝ-ΥΣΤΕΡΩΝ ΚΑΤΑΝΟΜΗ

# **Η ΙΔΕΑ**:

ΑΦΟΥ ΔΕΝ ΜΠΟΡΟΥΜΕ ΝΑ ΥΠΟΛΟΓΙΣΟΥΜΕ ΤΗΝ ΕΚ-ΤΩΝ-ΥΣΤΕΡΩΝ ΚΑΤΑΝΟΜΗ ΤΟΤΕ ΝΑ ΒΡΟΥΜΕ ΕΝΑ ΕΝΑΝ ΑΛΓΟΡΙΘΜΟ ΚΑΙ ΝΑ ΠΡΟΣΟΜΟΙΩΣΟΥΜΕ ΤΥΧΑΙΕΣ ΤΙΜΕΣ ΑΠΟ ΑΥΤΗ

## 2.2. ΠΡΟΣΟΜΟΙΩΣΗ ΑΠΟ ΤΗΝ ΕΚ-ΤΩΝ-ΥΣΤΕΡΩΝ ΚΑΤΑΝΟΜΗ

#### **Η ΛΟΓΙΚΗ**:

- ΦΤΙΑΧΝΟΥΜΕ ΜΙΑ ΜΑΡΚΟΒΙΑΝΗ ΑΛΥΣΙΔΑ ΤΗΣ ΟΠΟΙΑΣ Η ΣΤΑΣΙΜΗ ΚΑΤΑΝΟΜΗ ΕΙΝΑΙ ΙΣΗ ΜΕ ΤΗ ΖΗΤΟΥΜΕΝΗ (ΕΚ-ΤΩΝ-ΥΣΤΕΡΩΝ) ΚΑΤΑΝΟΜΗ.
- ΚΑΘΕ ΒΗΜΑ ΕΞΑΡΤΑΤΑΙ ΜΟΝΟ ΑΠΟ ΤΟ ΠΡΟΗΓΟΥΜΕΝΟ

ΧΡΗΣΙΜΟΠΟΙΟΥΜΕ ΑΥΤΗ ΤΗΝ ΑΛΥΣΙΔΑ ΓΙΑ ΝΑ "ΚΑΤΑΣΚΕΥΑΣΟΥΜΕ" ΕΝΑ ΔΕΙΓΜΑ ΑΠΟ ΤΗ ΣΤΑΣΙΜΗ ΚΑΤΑΝΟΜΗ

# 2.2. ΠΡΟΣΟΜΟΙΩΣΗ ΑΠΟ ΤΗΝ ΕΚ-ΤΩΝ-ΥΣΤΕΡΩΝ ΚΑΤΑΝΟΜΗ

# ❚ **Η ΔΙΑΔΙΚΑΣΙΑ**

- ❙ ΟΡΙΖΟΥΜΕ ΑΥΘΑΙΡΕΤΑ ΚΑΠΟΙΕΣ ΑΡΧΙΚΕΣ ΤΙΜΕΣ ΓΙΑ ΤΙΣ ΠΑΡΑΜΕΤΡΟΥΣ ΜΑΣ **θ**(0)
- ❙ ΓΙΑ t=1,..., T ΓΕΝΝΑΜΕ ΤΙΜΕΣ ΣΥΜΦΩΝΑ ΜΕ ΤΟΝ ΑΛΓΟΡΙΘΜΟ ΜΑΣ
- ❙ ΟΤΑΝ ΒΕΒΑΙΩΘΟΥΜΕ ΟΤΙ Η ΑΛΥΣΙΔΑ ΓΕΝΝΑΕΙ ΤΙΜΕΣ ΑΠΟ ΤΗ ΣΤΑΣΙΜΗ ΔΙΑΔΙΚΑΣΙΑ (ΔΗΛΑΔΗ ΕΧΕΙ **ΣΥΓΚΛΙΝΕΙ**) ΣΤΑΜΑΤΑΜΕ
- ❙ ΠΕΤΑΜΕ ΤΙΣ ΠΡΩΤΕΣ Κ ΤΙΜΕΣ ΓΙΑ ΝΑ ΑΠΟΦΥΓΟΥΜΕ ΤΥΧΟΝ ΕΠΙΡΡΟΗ ΤΟΥ ΑΡΧΙΚΟΥ ΣΗΜΕΙΟΥ.

#### 2.2. ΠΡΟΣΟΜΟΙΩΣΗ ΑΠΟ ΤΗΝ ΕΚ-ΤΩΝ-ΥΣΤΕΡΩΝ ΚΑΤΑΝΟΜΗ

# ❚ **ΟΡΟΛΟΓΙΑ**

- ❙ **INITIAL VALUES (ΑΡΧΙΚΕΣ ΤΙΜΕΣ)** ΤΗΣ ΑΛΥΣΙΔΑΣ ΛΕΓΟΝΤΑΙ ΟΙ ΤΙΜΕΣ **θ**(0) ΑΠΟ ΟΠΟΥ ΞΕΚΙΝΑΜΕ ΤΟΝ ΑΛΓΟΡΙΘΜΟ ΜΑΣ
- ❙ **ITERATION (ΕΠΑΝΑΛΗΨΗ)**: ΚΑΘΕ ΠΡΟΣΟΜΟΙΩΜΕΝΗ ΠΑΡΑΤΗΡΗΣΗ ΑΝΤΙΣΤΟΙΧΕΙ ΣΕ ΜΙΑ ΕΠΑΝΑΛΗΨΗ ΤΟΥ ΑΛΓΟΡΙΘΜΟΥ
- ❙ **BURN-IN PERIOD**: ΟΙ ΠΕΡΙΟΔΟΣ ΜΕΧΡΙ ΝΑ ΑΡΧΙΣΟΥΜΕ ΝΑ ΠΕΡΝΟΥΜΕ ΤΙΜΕΣ ΑΠΟ ΤΗ ΣΤΑΣΙΜΗ ΚΑΤΑΝΟΜΗ

# 2.2. ΠΡΟΣΟΜΟΙΩΣΗ ΑΠΟ ΤΗΝ ΕΚ-ΤΩΝ-ΥΣΤΕΡΩΝ ΚΑΤΑΝΟΜΗ

# ❚ **ΟΡΟΛΟΓΙΑ**

- ❙ **CONVERGENCE (ΣΥΓΚΛΙΣΗ)**: ΟΤΑΝ Η ΔΙΑΔΙΚΑΣΙΑ ΜΑΣ ΕΧΕΙ ΔΩΣΕΙ ΤΙΜΕΣ ΑΠΟ ΤΗ ΣΤΑΣΙΜΗ ΚΑΤΑΝΟΜΗ
- ❙ **CONVERGENCE DIAGNOSTICS:** ΔΙΑΓΝΩΣΤΙΚΟΙ ΕΛΕΓΧΟΙ ΣΥΓΛΙΣΗΣ
- ❙ **EQUILIBRIUM**: ΣΤΑΣΙΜΗ ΚΑΤΑΝΟΜΗ
- ❙ **MCMC OUTPUT**: ΤΟ ΠΡΟΣΟΜΟΙΩΜΕΝΟ ΔΕΙΓΜΑ

# 2.2. ΠΡΟΣΟΜΟΙΩΣΗ ΑΠΟ ΤΗΝ ΕΚ-ΤΩΝ-ΥΣΤΕΡΩΝ ΚΑΤΑΝΟΜΗ

# ❚ **ΟΡΟΛΟΓΙΑ**

- ❙ ΕΠΕΙΔΗ ΟΙ ΑΛΓΟΡΙΘΜΟΙ MCMC ΒΑΣΙΖΟΝΤΑΙ ΣΕ ΜΑΡΚΟΒΙΑΝΕΣ ΑΛΥΣΙΔΕΣ, ΤΟ ΠΡΟΣΟΜΟΙΩΜΕΝΟ ΔΕΙΓΜΑ ΔΕΝ ΕΙΝΑΙ I.I.D.
- ❙ ΕΞΑΛΕΙΨΗ ΑΥΤΟΣΥΣΧΕΤΙΣΗΣ ❘ ΒΛΕΠΟΥΜΕ ΤΙΣ ΑΥΤΟΣΥΣΧΕΤΙΣΕΙΣ (AUTOCORRELATIONS) ❘ ΚΡΑΤΑΜΕ 1 ΠΑΡΑΤΗΡΗΣΗ ΑΝΑ L ΕΠΑΝΑΛΗΨΕΙΣ.
- ❙ Η ΠΟΣΟΤΗΤΑ L ΛΕΓΕΤΑΙ **THIN (ΛΕΠΤΥΝΣΗ)** ΤΗΣ ΑΛΥΣΙΔΑΣ
- ❙ ΛΕΠΤΥΝΣΗ ΕΝΟΣ ΠΡΟΣΟΜΟΙΩΜΕΝΟΥ ΔΕΙΓΜΑΤΟΣ ΜΠΟΡΕΙ ΝΑ ΓΙΝΕΙ ΚΑΙ ΛΟΓΩ ΑΝΑΛΥΣΗΣ Η ΑΠΟΘΗΚΕΥΤΙΚΟΥ ΧΩΡΟΥ

# 2.2. ΠΡΟΣΟΜΟΙΩΣΗ ΑΠΟ ΤΗΝ ΕΚ-ΤΩΝ-ΥΣΤΕΡΩΝ ΚΑΤΑΝΟΜΗ

# ❚ **ΑΛΓΟΡΙΘΜΟΙ**

- ❙ **ΑΛΓΟΡΙΘΜΟΣ METROPOLIS-HASTINGS**
- ❙ **ΔΕΙΓΜΑΤΟΛΗΠΤΗΣ GIBBS**

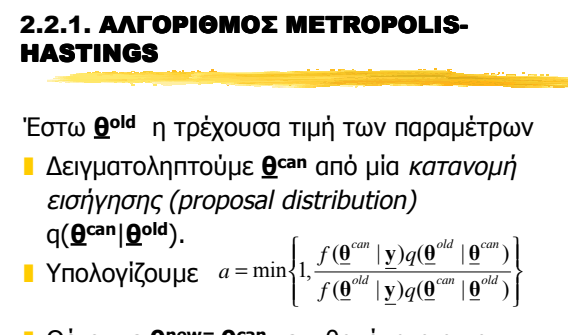

# ❚ Θέτουμε **θnew= θcan** με πιθανότητα α και **θnew= θold** με πιθανότητα (1-α)

## 2.2.1. ΑΛΓΟΡΙΘΜΟΣ METROPOLIS-**HASTINGS**

# Συνήθως

- $\blacksquare$  q( $\boldsymbol{\Theta}^{\text{can}}$ |  $\boldsymbol{\Theta}^{\text{old}}$ ) = N( $\boldsymbol{\Theta}^{\text{old}}$ ,  $C^2$ ).
- ❚ c**<sup>2</sup>**λέγεται και tuning parameter και επηρεάζει τη σύγκλιση. Επιλέγεται έτσι ωστε να δεχόμαστε 30-40%
- **Η πιθανότητα αποδοχής α απλοποιείται**

$$
a = \min\left\{1, \frac{f(\mathbf{\theta}^{can} \mid \mathbf{y})}{f(\mathbf{\theta}^{old} \mid \mathbf{y})}\right\}
$$

# 2.2.2. ΔΕΙΓΜΑΤΟΛΗΠΤΗΣ GIBBS

Έστω 
$$
\mathbf{\underline{\theta}}^{\text{old}}
$$
 η τρέχουσα τιμή των παραμέτρων και  $\mathbf{\underline{\theta}}^{\text{old}} = (\theta_1^{\text{old}}, \dots, \theta_p^{\text{old}})^{\text{T}}$ 

\n■ θ<sub>1</sub><sup>new~</sup> r f (θ<sub>1</sub>|θ<sub>2</sub><sup>old</sup> ..., θ<sub>p</sub><sup>old</sup>, **Y**)

\n...

\n■ θ<sub>p</sub><sup>new~</sup> r f (θ<sub>j</sub>|θ<sub>1</sub><sup>new</sup>, ..., θ<sub>j-1</sub><sup>new</sup>, θ<sub>j+1</sub><sup>old</sup>, ..., θ<sub>p</sub><sup>old</sup>, **Y**)

\n...

\n■ θ<sub>p</sub><sup>new~</sup> r f (θ<sub>j</sub>|θ<sub>1</sub><sup>new</sup>, ..., θ<sub>p-1</sub><sup>new</sup>, **Y**)

**2.2.2. AEIFMATOMHTHE GIBBS**\nIf 
$$
(\theta_j | \theta_1^{new}, ..., \theta_{j-1}^{new}, \theta_{j+1}^{old}, ..., \theta_p^{old}, \boldsymbol{\Psi})
$$
ovopaζėrai full conditional posterior distribution και συμβολίζεταιf (θ<sub>j</sub>|•)

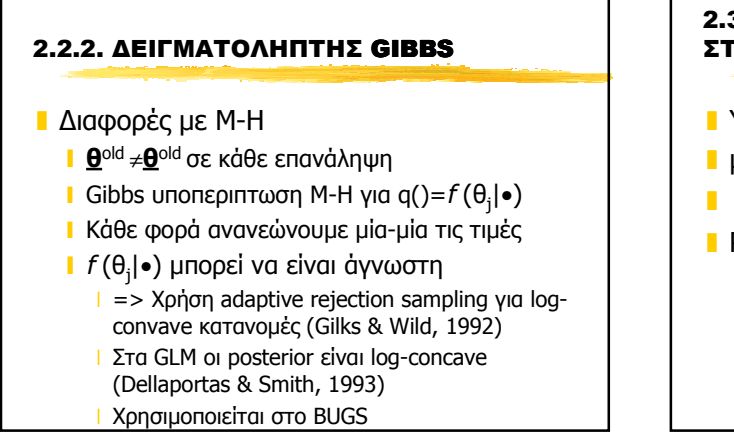

# 2.3 ΠΑΡΑΔΕΙΓΜΑ: GIBBS SAMPLING ΣΤΗΝ ΑΠΛΗ ΠΑΛΙΝΔΡΟΜΗΣΗ

 $\blacksquare$  Y<sub>i</sub> ~ N( μ<sub>i</sub>, σ<sup>2</sup> ) για i=1,2,...,n  $\mathbf{u}_i = \mathbf{a} + \mathbf{\beta} \mathbf{X}_i$ **<u>Β</u>=(α,β,σ<sup>2</sup>)<sup>τ</sup>**  $\blacksquare$  PRIORS:  $f$  (**θ**)= $f$  (α,β,σ<sup>2</sup>)=  $f$  (α) $f$  (β) $f$  (σ<sup>2</sup>)  $\mathsf{F}(\mathsf{a}) = \mathsf{Normal}(\mu_{\mathsf{a}}, \tau_{\mathsf{a}}^2)$ **i**  $f(\beta) = \text{Normal}(\mu_{\beta}, \tau_{\beta}^2)$  $\mathsf{F}$  f (σ<sup>2</sup>)=Inverse Gamma(γ, δ) ❙ αν τ= σ-2 τότε f(τ)=Gamma(γ, δ)

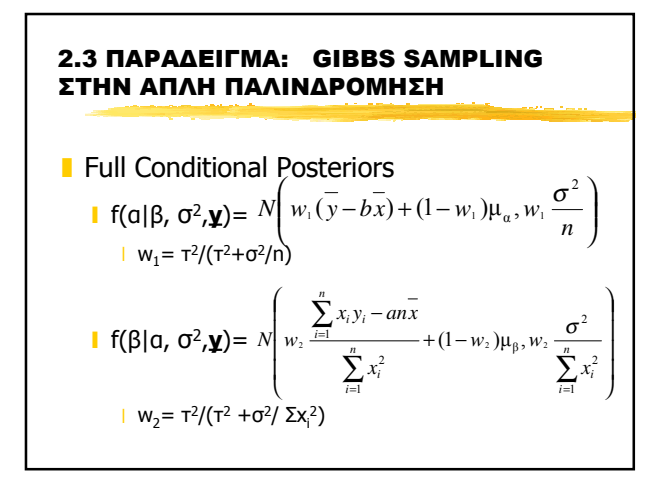

# 2.3 ΠΑΡΑΔΕΙΓΜΑ: GIBBS SAMPLING ΣΤΗΝ ΑΠΛΗ ΠΑΛΙΝΔΡΟΜΗΣΗ

- Full Conditional Posteriors
	- ❙ f(σ2|α, β,**y**)=IG( γ+n/2 , δ+ Σ(yi -α-βxi )2/2)

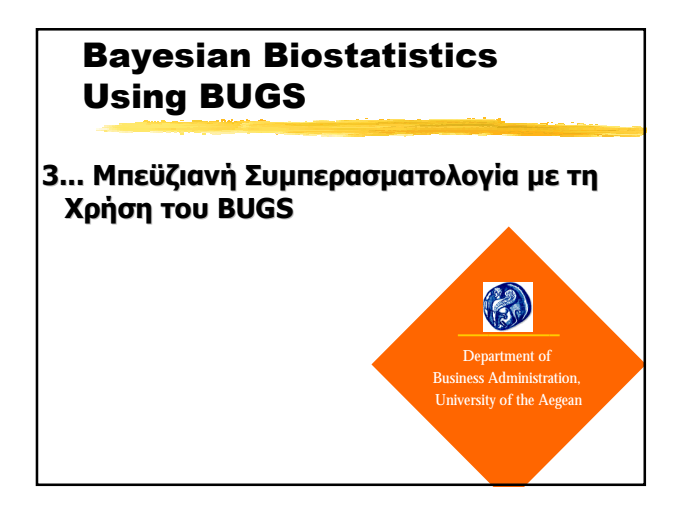

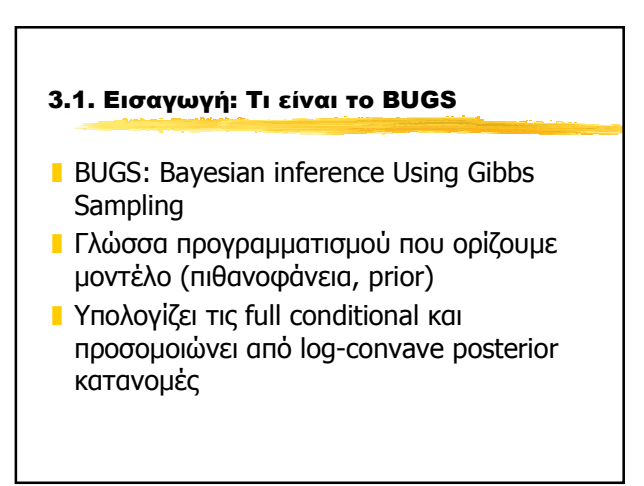

# 3.1. Εισαγωγή: Τι είναι το BUGS

- **Ε** Ξεκίνησε γύρω στο 1995
- Γύρω στο 1998 βγήκε η έκδοση για Windows (Winbugs)
- ❚ Οφείλεται σε μια ομάδα του MRC στο Cambridge (Spiegelhalter, Gilks, Best, Thomas)

3.1. Εισαγωγή: Τι είναι το BUGS

**ΠΡΟΣΟΧΗ: Ο ΔΕΙΓΜΑΤΟΛΗΠΤΗΣ GIBBS ΜΠΟΡΕΙ ΝΑ ΕΙΝΑΙ ΕΠΙΚΙΝΔΥΝΟΣ ΓΙΑΤΙ;**

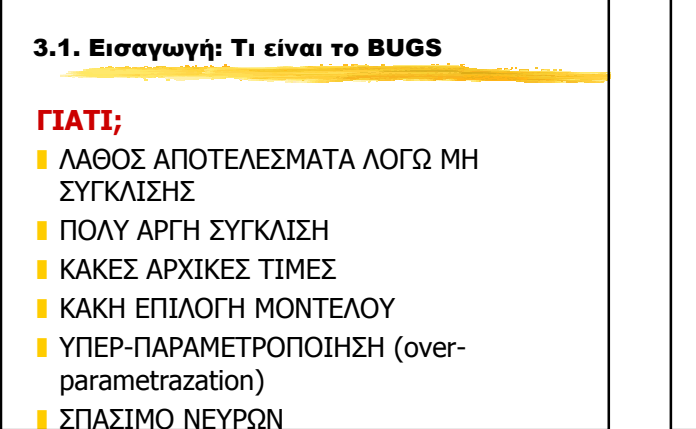

# 3.1. Εισαγωγή: Τι είναι το BUGS

# **ΓΙΑΤΙ;**

- ❚ ΛΑΘΟΣ ΑΠΟΤΕΛΕΣΜΑΤΑ ΛΟΓΩ ΜΗ ΣΥΓΚΛΙΣΗΣ
- ❚ ΠΟΛΥ ΑΡΓΗ ΣΥΓΚΛΙΣΗ
- ❚ ΚΑΚΕΣ ΑΡΧΙΚΕΣ ΤΙΜΕΣ
- ❚ ΚΑΚΗ ΕΠΙΛΟΓΗ ΜΟΝΤΕΛΟΥ
- ❚ ΥΠΕΡ-ΠΑΡΑΜΕΤΡΟΠΟΙΗΣΗ (overparametrazation)
- ❚ ΣΠΑΣΙΜΟ ΝΕΥΡΩΝ

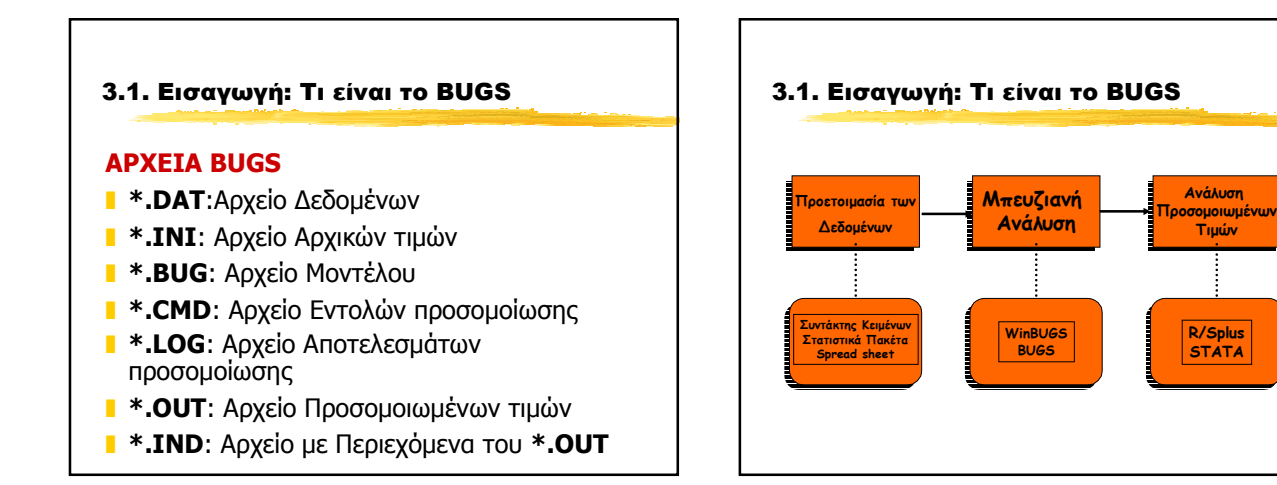

**R/Splus STATA**

#### 3.2. Ένα Απλό Παράδειγμα στο BUGS

- Green & Touchston (1963, Am.Jour. Of Obsterics & Gynecology)
- **Μελέτη σχέσης** 
	- ❙ Y : Βάρος γέννησης (birthweight) ενός παιδιού
	- ❙ X : Επίπεδο οιστριόλης (estriol) των εγκύων γυναικών
	- $n=31$
- Το γράφημα που ακολουθεί δείχνει ότι υπάρχει συσχέτιση

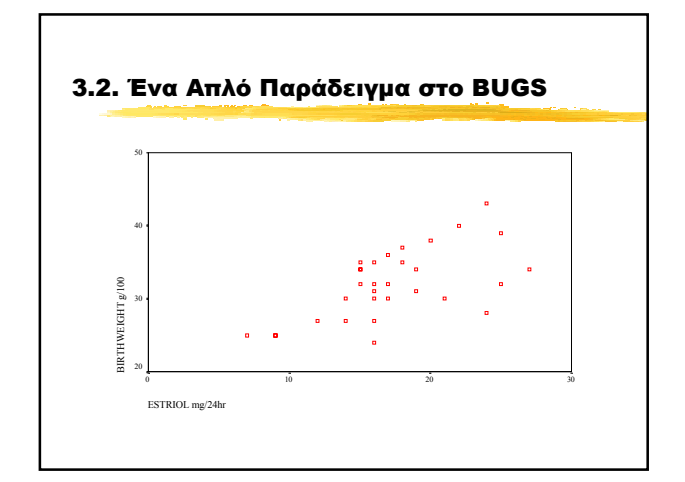

# 3.2.1. Χτίζοντας το Μοντέλο **ι** ΤΥΧΑΙΑ ΣΥΝΙΣΤΩΣΑ:  $\sim$  Normal(μ<sub>i</sub>, σ<sup>2</sup>) ■ ΣΥΣΤΗΜΑΤΙΚΗ ΣΥΝΙΣΤΩΣΑ: η<sub>i</sub> = α+β×Estriol<sub>i</sub> ❚ ΣΥΝΔΕΤΙΚΗ ΣΥΝΑΡΤΗΣΗ: μ<sup>i</sup> =η<sub>i</sub>=a+β×Estriol<sub>i</sub>  $\blacksquare$  για i=1,...,31 **PRIORS (Non-informative)**  $\mathsf{I}$  f(a)=Normal (0, 10<sup>4</sup>)  $\mathsf{I}$  f(β)=Normal (0, 10<sup>4</sup>) **Ⅰ**  $f$ (σ<sup>2</sup>)=Inverse Gamma (10<sup>-4</sup>, 10<sup>-4</sup>) ή

 $\mathbf{I}$  f (τ=σ<sup>-2</sup>)=Gamma (10<sup>-4</sup>, 10<sup>-4</sup>)

# 3.2.2. Δημιουργία Μοντέλων στο BUGS

- **ΣΕ \*.ΒUG Ορίζουμε το μοντέλο μας**
- $\blacksquare$  Εντολές => BUGS MANUAL σελ 17-18
- ❚ ΔΟΜΗ:
	- **ι Προκαταρκτικό κομμάτι:** δηλώνουμε μεταβλητές, σταθερές, δεδομένα και αρχικές τιμές
	- ❙ **Κυρίως μοντέλο**: εδώ ορίζουμε πιθανοφάνεια και priors

#### 3.2.2. Δημιουργία Μοντέλων στο BUGS

- **ΠΡΟΚΑΤΑΡΚΤΙΚΟ ΚΟΜΜΑΤΙ** 
	- ❙ **<;>:** τελειώνει κάθε εντολή του BUG file
	- ❙ **model <**όνομα μοντέλου**>;**
	- ❙ **const <**σταθερά 1=#**>,..., <**σταθερά <sup>κ</sup>=#**>;** Ορισμός σταθερών παραμέτρων
	- ❙ **var <**μεταβλητή 1**>, ... , <**μεταβλητή <sup>κ</sup>**>;** Ορισμός τυχαίων μεταβλητών
	- ❙ **data <**μεταβλητή 1**>, ... , <**μεταβλητή <sup>κ</sup>**> in '<**ονομα αρχείου**>', <**μεταβλητή <sup>κ</sup>+1**>, ... , <**μεταβλητή <sup>κ</sup>+λ**> in '<**ονομα αρχείου2**>'** : ορισμός αρχείων δεδομένων
	- ❙ **inits in '<**ονομα αρχείου**>':** ορισμός αρχείων με αρχικές τιμές

#### 3.2.2. Δημιουργία Μοντέλων στο BUGS

## ❚ ΚΥΡΙΩΣ ΜΟΝΤΕΛΟ

- ❙ Το κυρίως μοντέλο αρχίζει και τελειώνει με **{}**
- ❙ **~ :** ορίζουμε τις τυχαίες μεταβλητές
	- ❙ **<- :** ισότητα/ ανάθεση
- ❙ Οι κατανομές ορίζονται στις σελίδες 17-18
- ❙ Αν θέλουμε να περιορίσουμε μία κατανομή σε ένα διάστημα (α,β) τότε η κατανομή ακολουθείται από **Ι(α,β)**

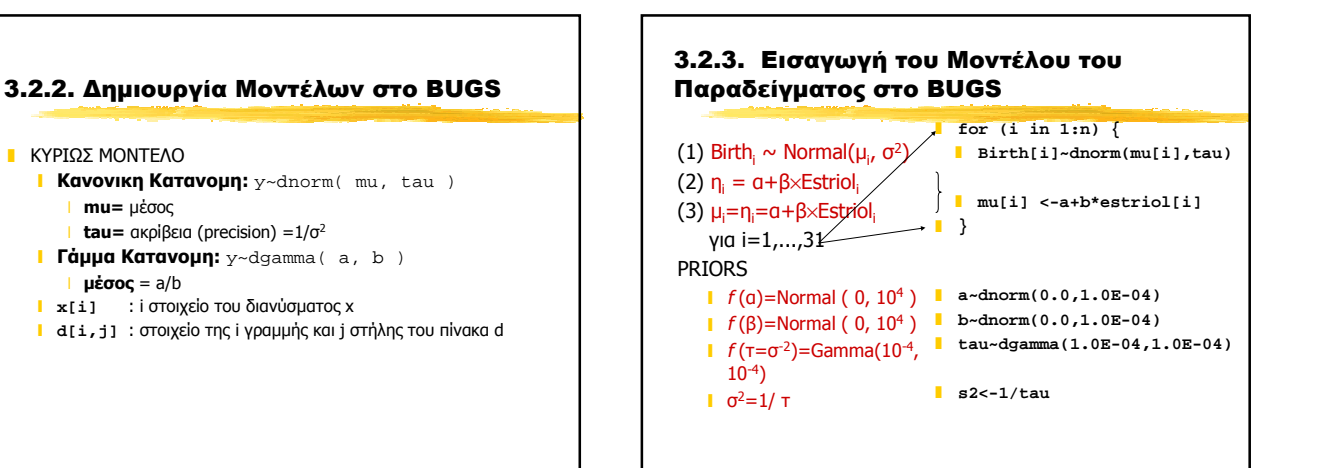

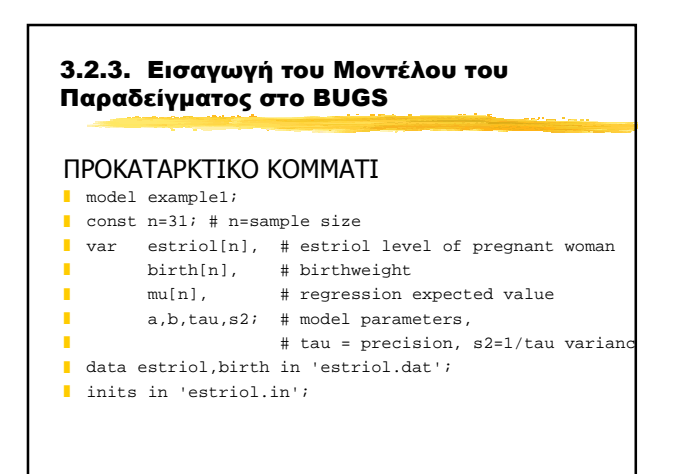

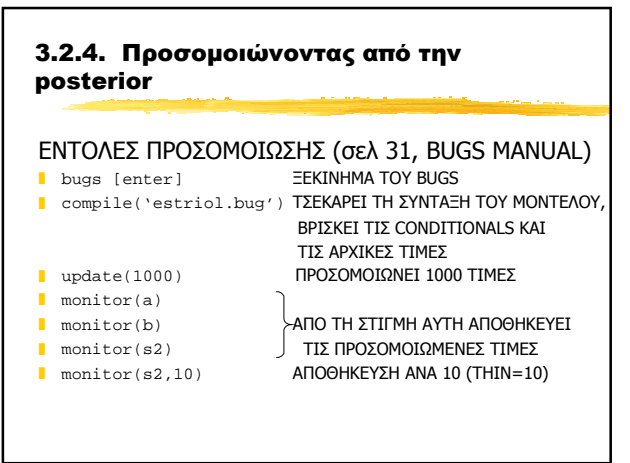

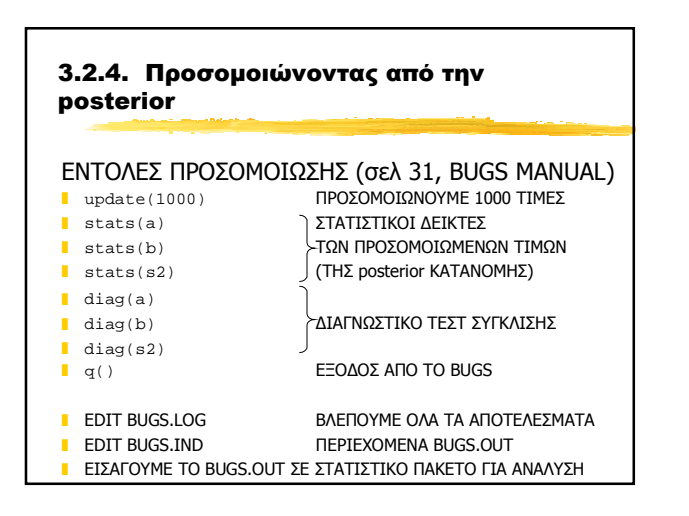

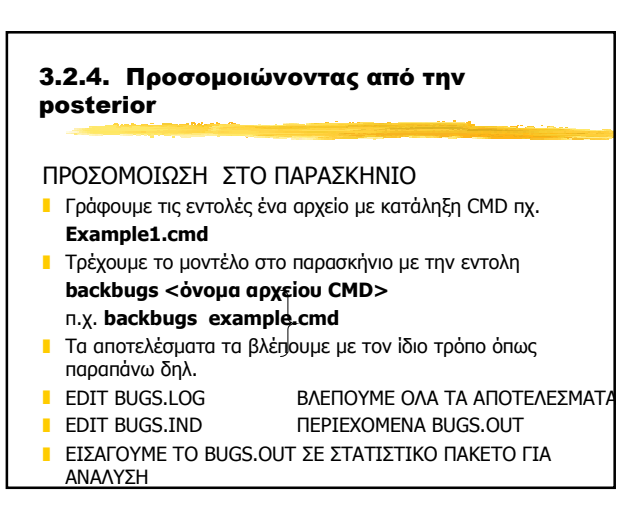

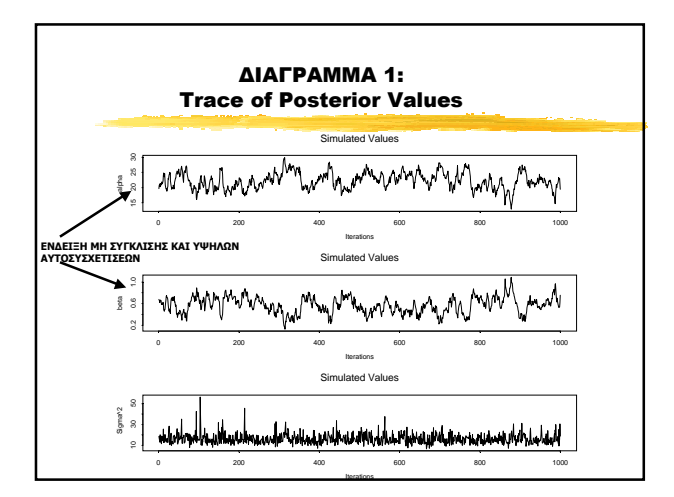

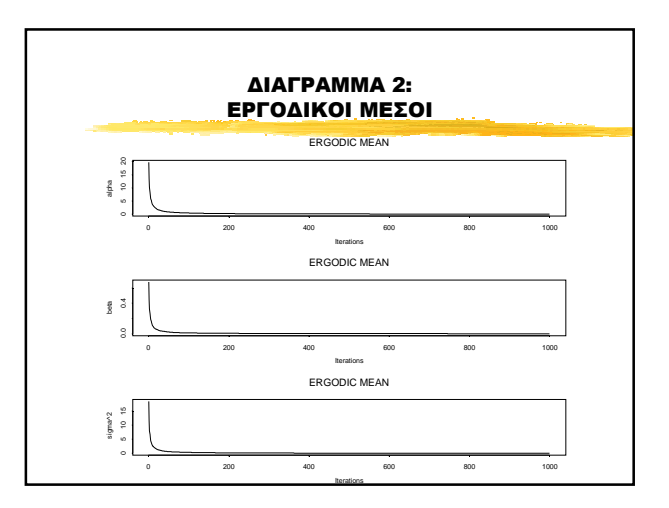

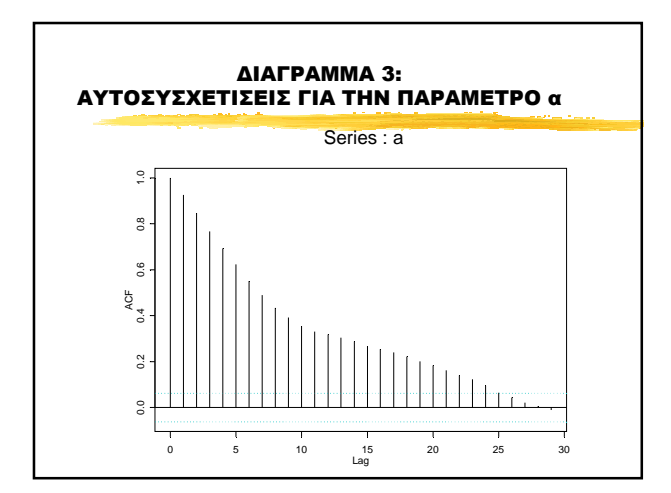

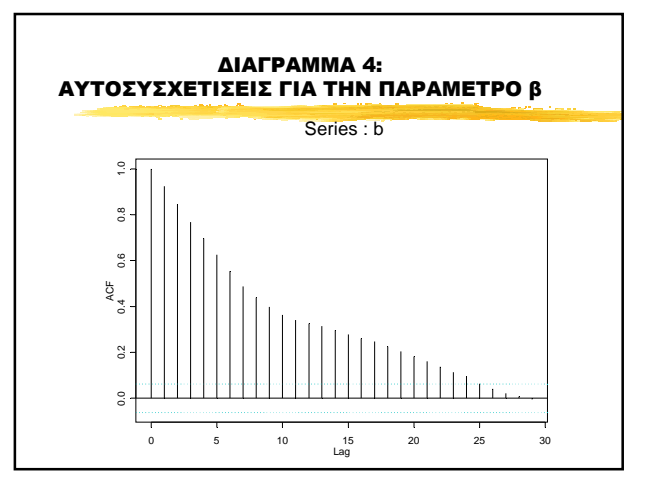

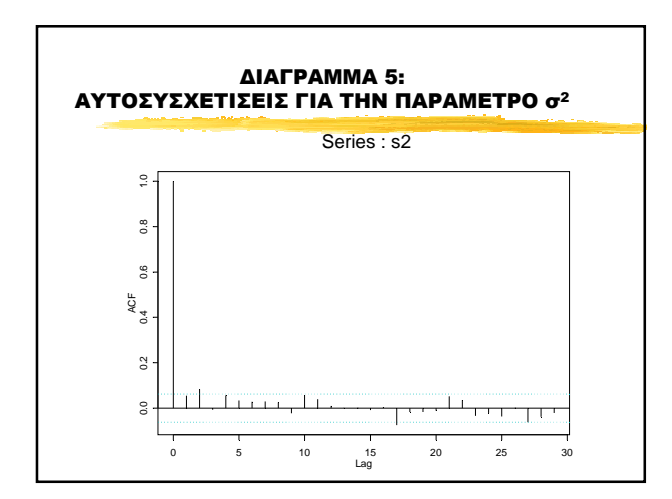

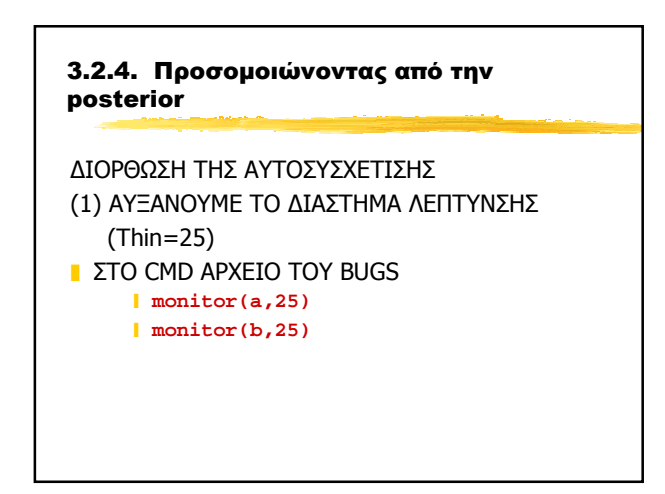

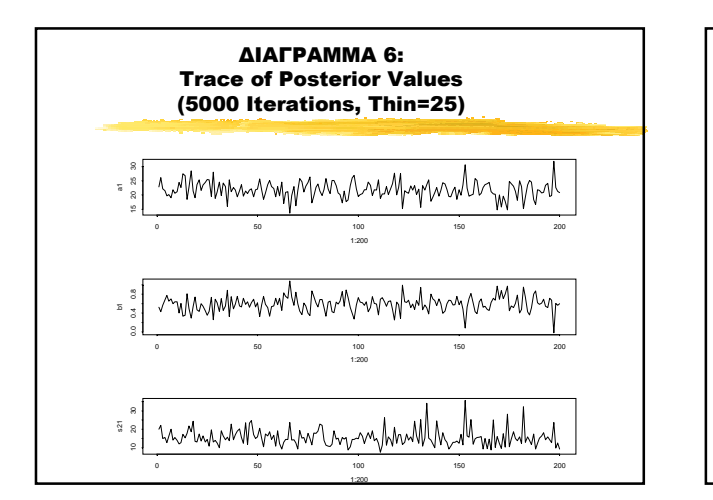

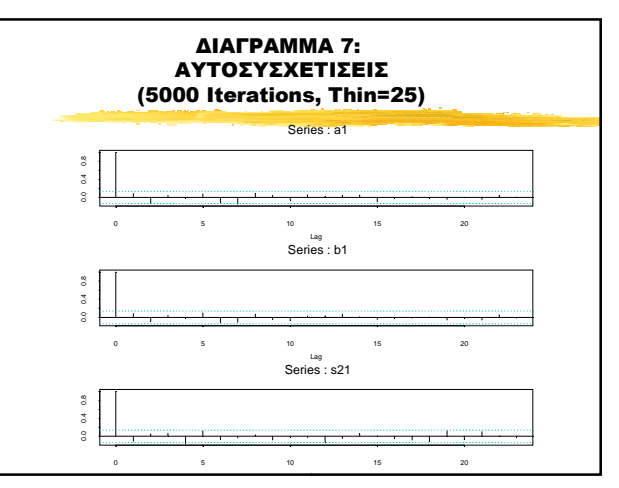

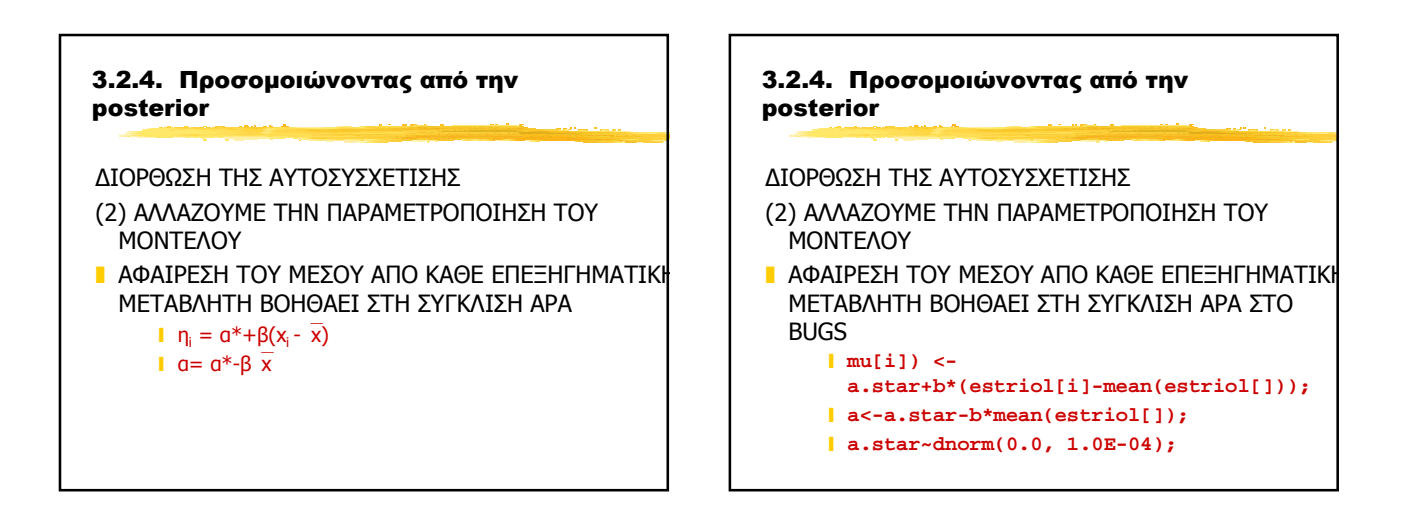

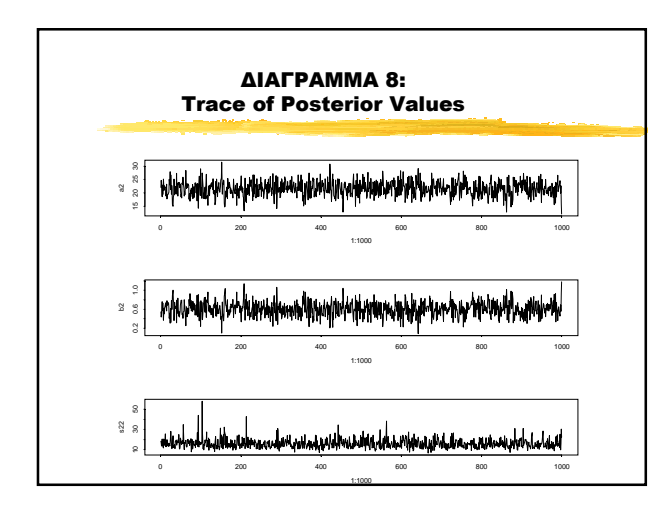

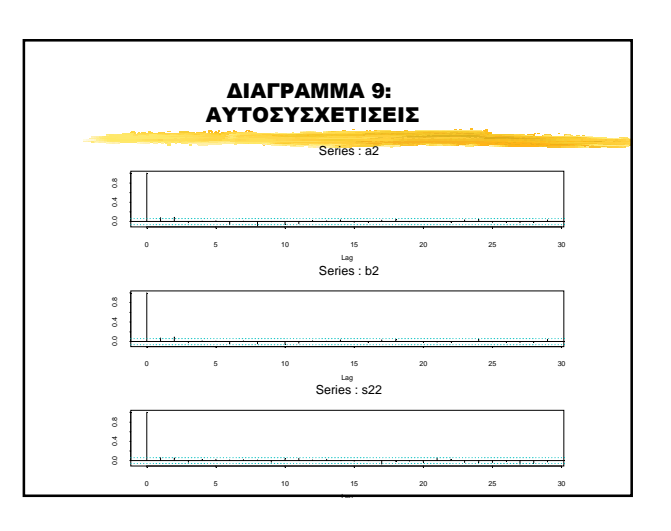

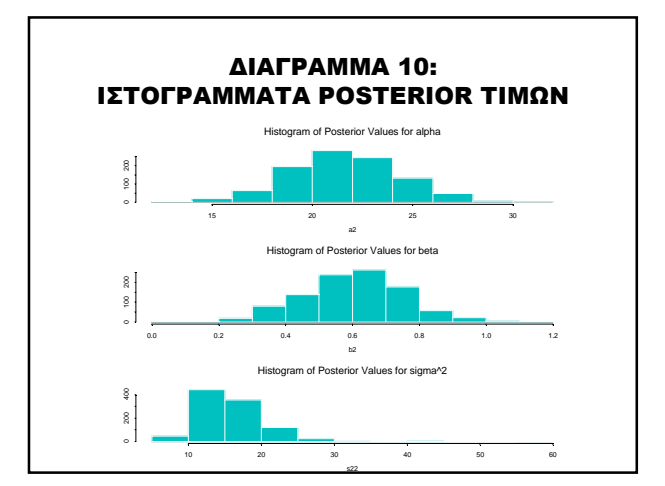

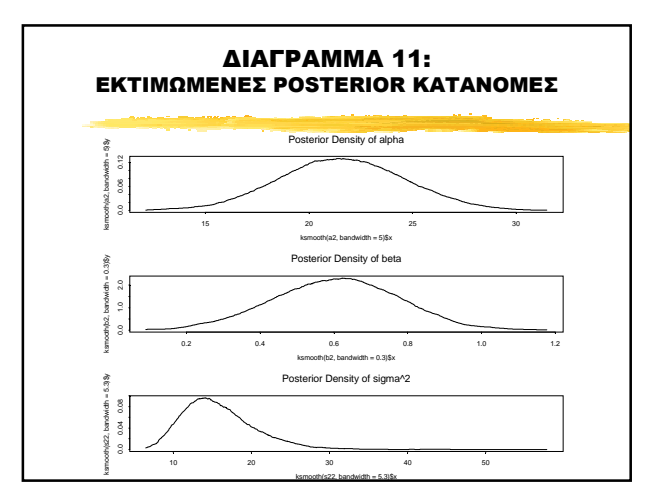

# 3.2.5. Προσομοίωση στο Παρασκήνιο ❚ ΔΗΜΙΟΥΡΓΟΥΜΕ ΕΝΑ ΑΡΧΕΙΟ ΜΕ ΤΙΣ ΠΡΟΗΓΟΥΜΕΝΕΣ ΕΝΤΟΛΕΣ (ESTRIOL.CMD) ❚ ΠΡΟΣΟΜΟΙΩΝΟΥΜΕ ΤΙΜΕΣ ΜΕ BACKBUGS ESTRIOL.CMD ΣΤΟΝ ΚΑΤΑΛΟΓΟ ΤΟΥ BUGS **Β** ΒΛΕΠΟΥΜΕ ΤΑ ΑΠΟΤΕΛΕΣΜΑΤΑ ΣΤΟ ΑΡΧΕΙΟ BUGS.LOG

# 3.3. Παράδειγμα 2: Μοντέλα για Διωνυμικά Δεδομένα

- ❚ ΠΑΡΑΔΕΙΓΜΑ 12, BUGS EXAMPLES vol 2 σελ. 43
- **Bliss (1935)**

Εκθέτουμε 8 ομάδες εντόμων σε διαφορετικά επίπεδα Carbon dislphide και καταγράφουμε

- <mark>ι</mark> Συγκέντρωση (Χ<sub>i</sub>)
- **ι∟** Συνολικός Αριθμός εντόμων στην ομάδα (n<sub>i</sub>)
- **Αριθμός εντόμων που απεβίωσαν (r**<sub>i</sub>)

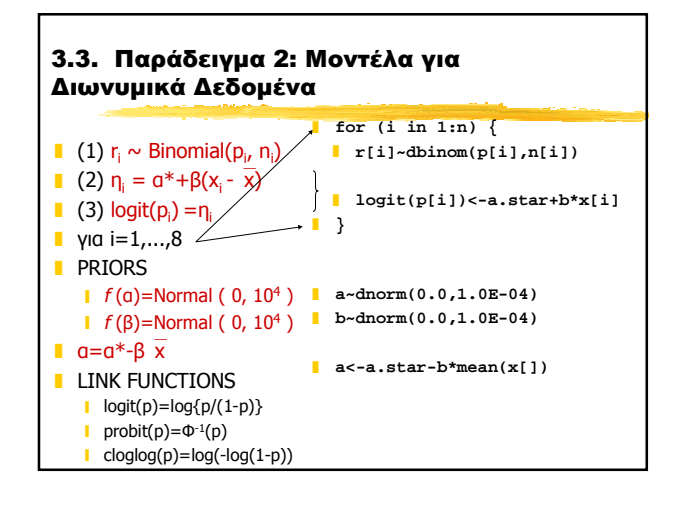

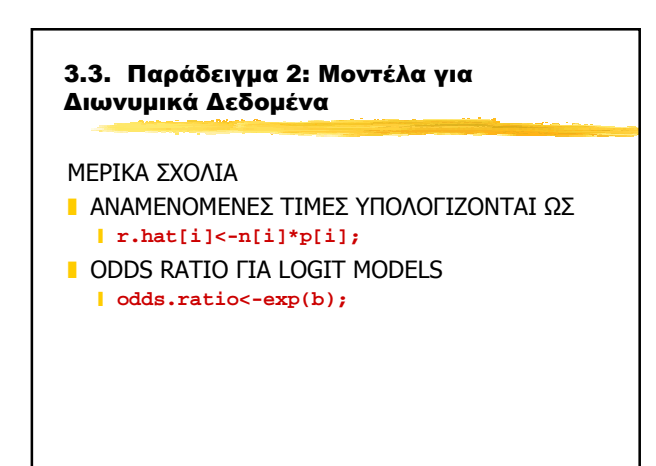

## 3.4. Παράδειγμα 3: Μοντέλα για Δίτιμες Μεταβλητές

- Ένα δείγμα ηλικιωμένων ατόμων εξετάστηκαν ψυχιατρικά αν έχουν κάποια συμπτώματα γηρατειών (senility symptoms).
- Μια επεξηγηματική μεταβλητή είναι είναι το σκορ σε ένα υπο-τεστ της κλίμακας ενήλικης ευφυΐας Wechsler (Wecshler Adult Intelligence Scale - WAIS).
- Να βρεθεί ποιο x αντιστοιχεί σε p=1/2 και να βρεθεί και η posterior κατανομή της πιθανότητας για κάποιον με WAIS ίσο με το μέσο όρο

## 3.4. Παράδειγμα 3: Μοντέλα για Δίτιμες Μεταβλητές

# ΜΕΡΙΚΑ ΣΧΟΛΙΑ **ι** Το μοντέλο ❙ **for (i in 1:n) { symptom[i]~dbern( p[i] ); logit( p[i] ) <- a+b\*wais[i]; }**

**■** Το x για p=1/2 βρίσκεται ως ❙ **x.half<- -a/b; ι** Το ποσοστό για κάποιον με μέσο σκορ WAIS ❙ **p.mean<-**

 **exp(a+b\*mean(x[]))/(1+exp(a+b\*mean(x[])));**

#### 3.5. Παράδειγμα 4: Μοντέλα Poisson για 2x2 Πίνακες Συνάφειας & Η Posterior Κατανομή του Odds Ratio

- Mahon et.al. (1970) bulletin of the world health organazation
- Μελέτη για την πιθανή θετική σχέση μεταξύ ηλικίας στην 1η γέννα και καρκίνου του μαστο.
- Οι περιπτώσεις (cases) προέρχονται από επιλεγμένα νοσοκομεία στις ΗΠΑ, Ελλάδα, Γιουγκοσλαβία, Βραζιλία, Ταϊβάν & Ιαπωνία
- Οι Μάρτυρες (controls) επιλέχθηκαν απο γυναίκες με συγκρίσιμη ηλικία από τα ίδια νοσοκομεία

#### 3.5. Παράδειγμα 4: Μοντέλα Poisson για 2x2 Πίνακες Συνάφειας & Η Posterior Κατανομή του Odds Ratio

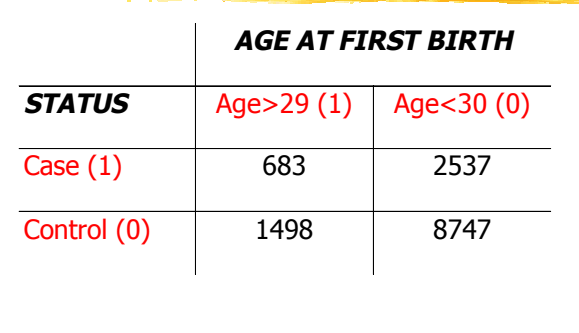

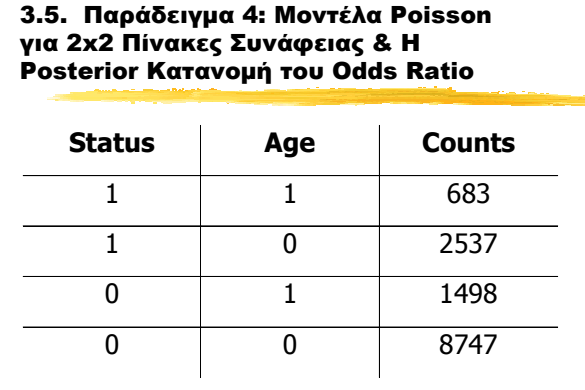

# 3.5. Παράδειγμα 4: Μοντέλα Poisson για 2x2 Πίνακες Συνάφειας & Η Posterior Κατανομή του Odds Ratio

# **ΤΟ ΜΟΝΤΕΛΟ**

```
for (i in 1:4) {
  counts[i]~dpois(lambda[i]);
  log (lambda[i])<-mu+
    a*status[i]+b*age[i]+ab*status[i]*age[i];
  }
ODDS RATIO
```

```
odds.ratio<-exp(ab);
```
#### 3.6. Παράδειγμα 5: Εκτίμηση κοινού Odds Ratio σε 2x2xJ Πίνακες Συνάφειας

Σε πίνακες 2x2xJ η εκτίμηση ενός κοινού OR γίνεται από το Maentel-Haenzel OR<sub>MH</sub>=(Σα<sub>i</sub>d<sub>i</sub>/n<sub>i</sub>)/(Σb<sub>i</sub>c<sub>i</sub>/n<sub>i</sub>)

Sandler, Everson & Wilcox (1985) Amer.Journal of Epidemiology

- Μελέτη με 518 καρκινοπαθείς με ηλικίες 15-59 και 518 μάρτυρες (ομάδα ελέγχου) ταιριασμένοι (matched) ως προς φύλο και ηλικία
- Σκοπός: εκτίμηση της επίδρασης του παθητικού καπνίσματος στον κίνδυνο εμφάνισης καρκίνου. Το παθητικό κάπνισμα ορίστικε θετικά αν η σύζυγος κάπνιζε τουλάχιστον 1 τσιγάρο ημερησίως τους τελευταίους 6 μήνες.
- Συγχυτικός παράγοντας (confounder) αν το ίδιο άτομο καπνίζει

#### 3.6. Παράδειγμα 5: Εκτίμηση κοινού Odds Ratio σε 2x2xJ Πίνακες Συνάφειας **Non Smokers (0) Smokers (1)**  Passive Smoker (1) Non Passive Smoker(0) Passive Smoker (1) **Ion Passive** Smoker (0)  $\overline{\text{Case}}(1)$  | 120 | 111 | 161 | 117 Control (0) 80 155 130 124

#### 3.6. Παράδειγμα 5: Εκτίμηση κοινού Odds Ratio σε 2x2xJ Πίνακες Συνάφειας

#### ❚ ΚΑΝΟΥΜΕ ΔΥΟ ΑΝΑΛΥΣΕΙΣ

- ❙ ΑΝΑΛΥΣΗ 1:
	- ❘ ΧΕΙΡΙΖΟΜΑΣΤΕ ΞΕΧΩΡΙΣΤΑ ΤΟΝ ΚΑΘΕ ΠΙΝΑΚΑ ΚΑΙ ΕΚΤΙΜΟΥΜΕ ΕΝΑ ODDS RATIO ΓΙΑ ΚΑΘΕ ΠΙΝΑΚΑ (ΟΠΩΣ ΠΑΡΑΔΕΙΓΜΑ 4)
	- ❘ ΣΥΓΚΡΙΝΟΥΜΕ ΤΙΣ POSTERIOR ΚΑΤΑΝΟΜΕΣ ΤΟΥΣ
- ❙ ΑΝΑΛΥΣΗ 2:
	- ❘ ΧΕΙΡΙΖΟΜΑΣΤΕ ΞΕΧΩΡΙΣΤΑ ΤΟΝ ΚΑΘΕ ΠΙΝΑΚΑ ❘ ΕΚΤΙΜΟΥΜΕ ΕΝΑ ΚΟΙΝΟ ODDS RATIO ΓΙΑ ΚΑΘΕ
	- ΠΙΝΑΚΑ

#### 3.6. Παράδειγμα 5: Εκτίμηση κοινού Odds Ratio σε 2x2xJ Πίνακες Συνάφειας

#### ❚ ΑΝΑΛΥΣΗ 1:

- ❙ ΠΡΟΚΑΤΑΡΤΙΚΟ ΚΟΜΜΑΤΙ ❘ **var …, b[2,4], or[2];**
- ❙ ΜΟΝΤΕΛΟ
- ❘ **#model for 1st table (nonsmokers)** ❘ **for (i in 1:4) {** ❘ **counts[i]~dpois( lambda[i] );**
- ❘ **log(lambda[i])<-b[1,1]+b[1,2]\*status[i]** ❘ **+b[1,3]\*passive[i]**
	- ❘ **+b[1,4]\*status[i]\*passive[i];**
- ❘ **}**

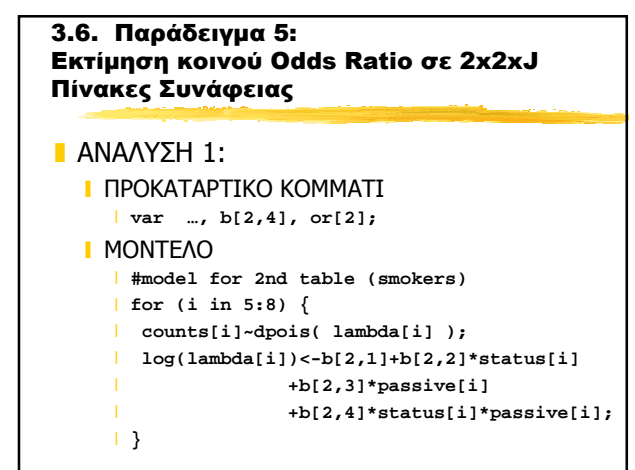

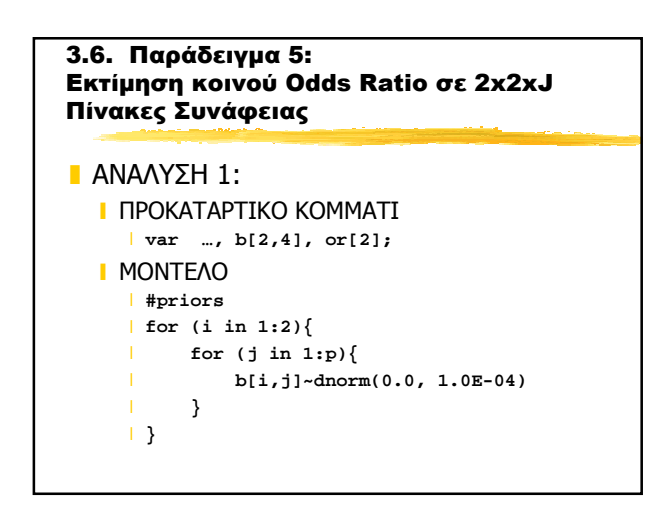

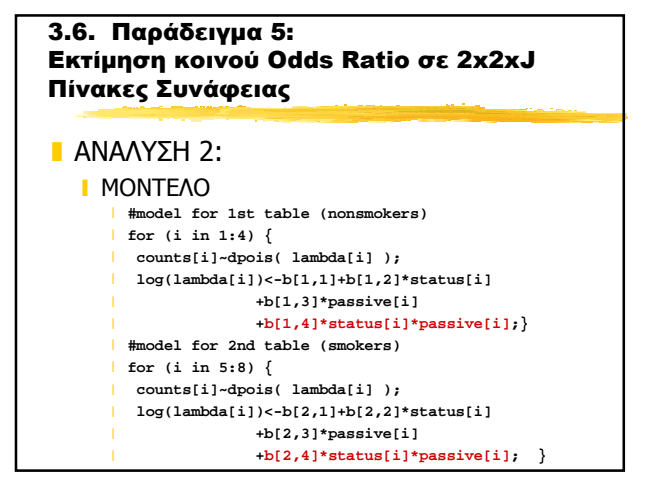

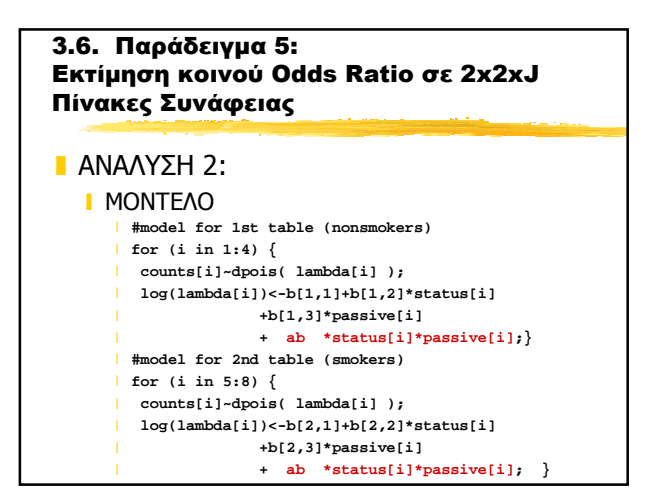

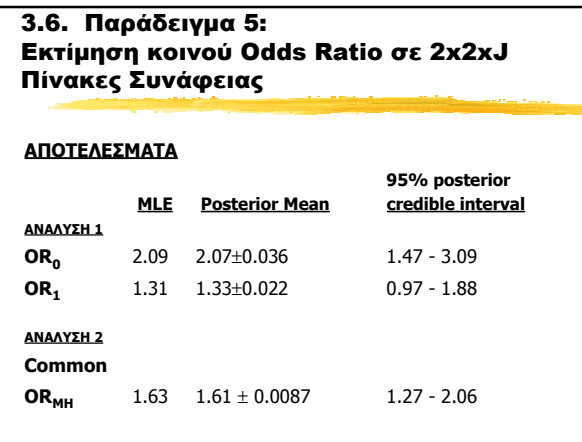

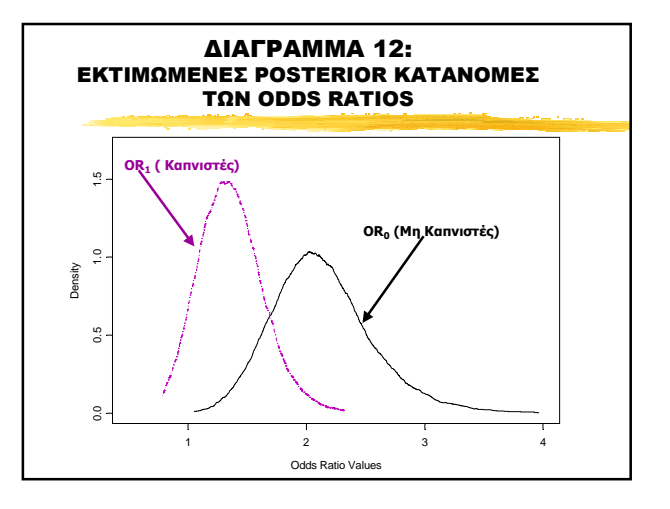

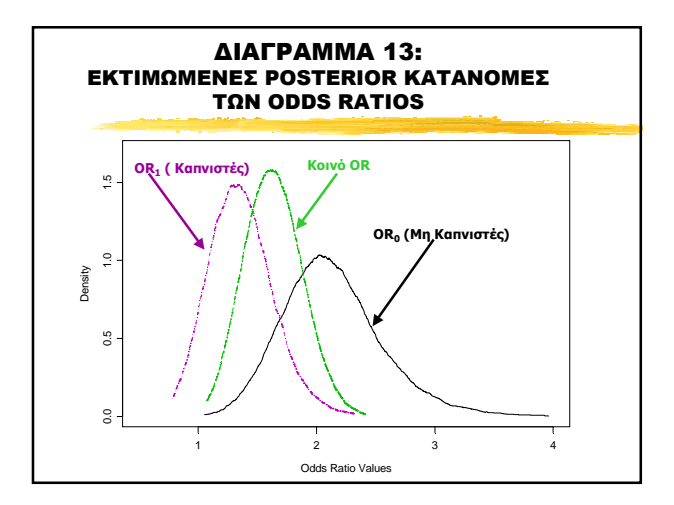

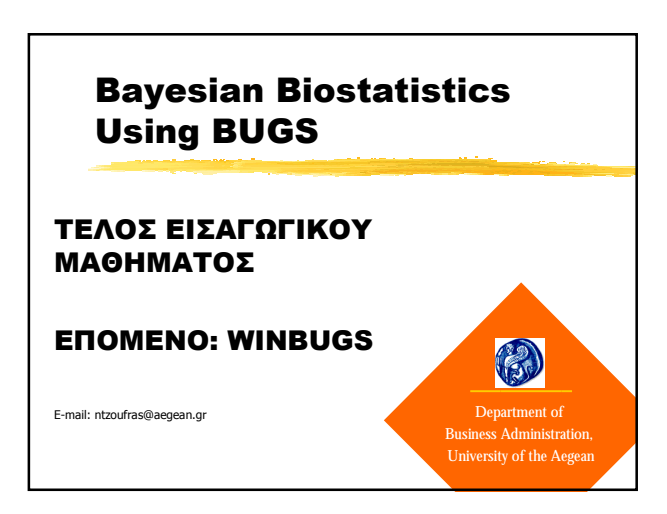